# DEVA MATHA COLLEGE KURAVILANGAD DEVA MATHA

Affiliated to Mahatma Gandhi University, Kottayam

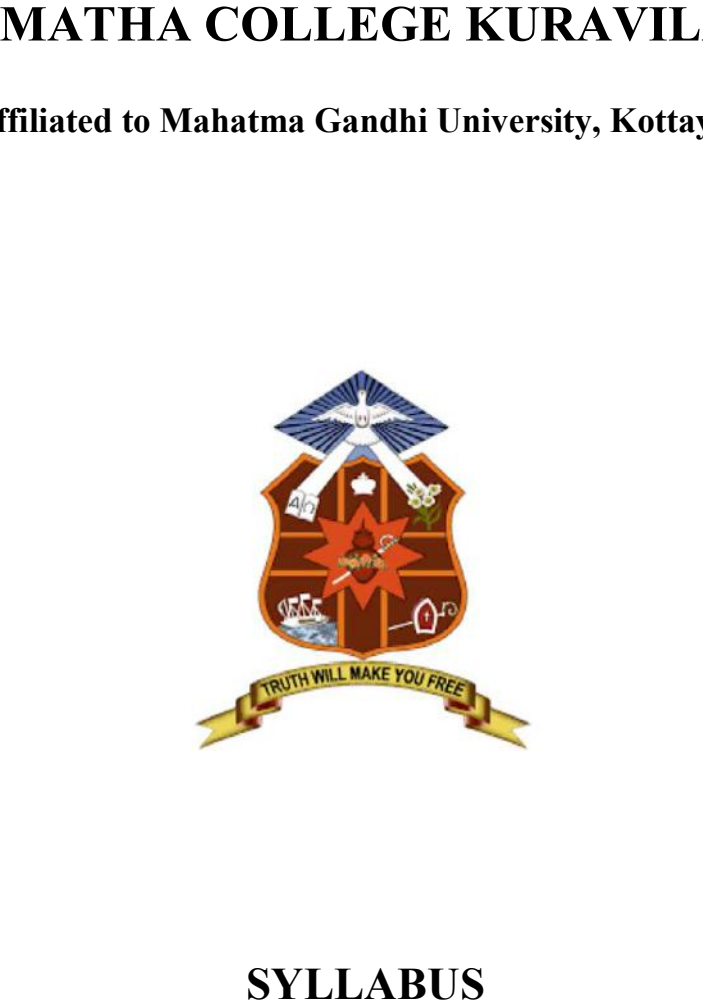

#### **OF**

### ADD ADD-ON COURSE

IN

# Certificate in Malayalam Typing and DTP<br>Academic Year: 2022-23

Academic Year: 2022

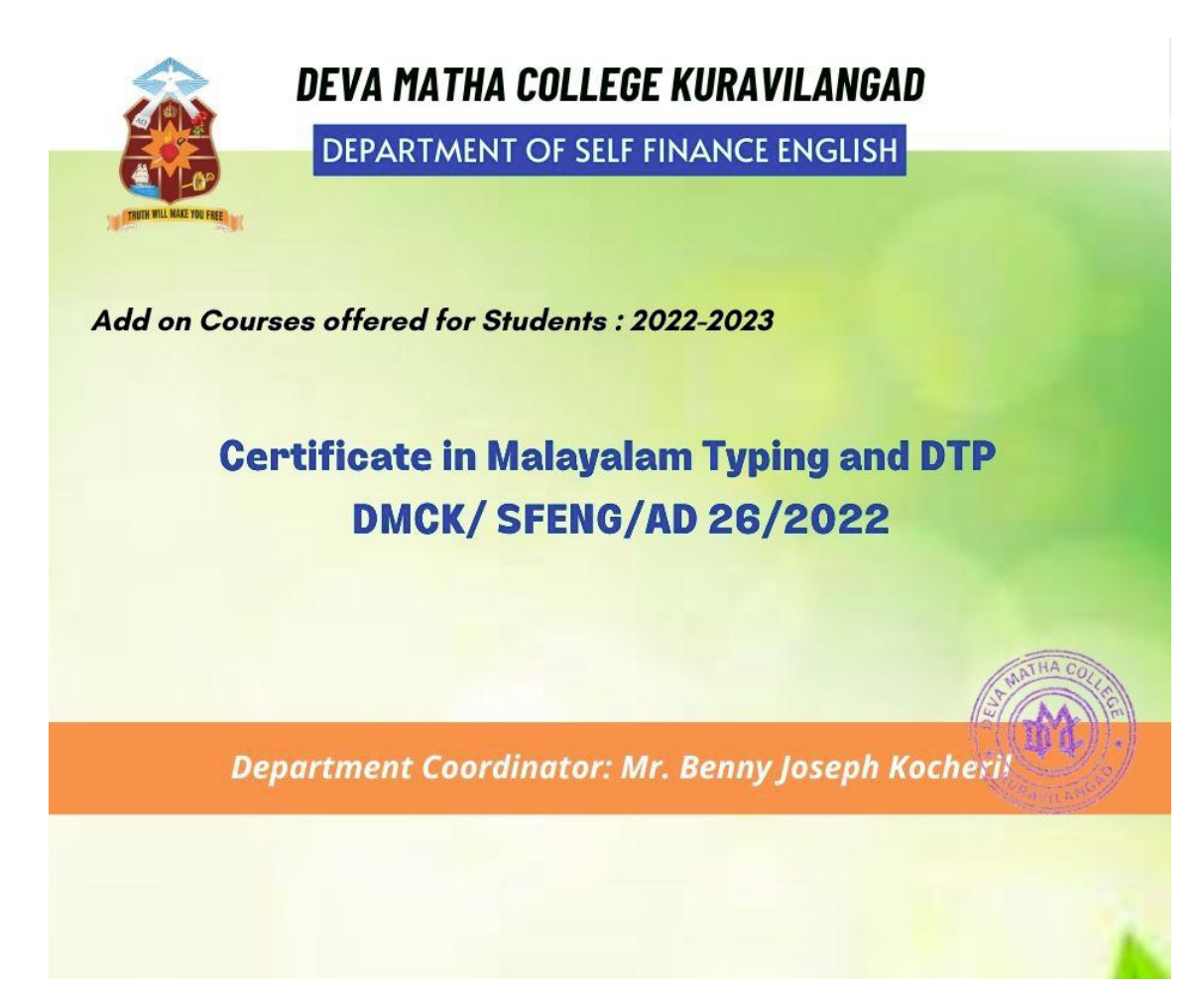

Title: Certificate in Malayalam Typing and DTP

Instructional Hours: 30

Duration: 1 Month

Mode of Instruction: Theory Class and Practical

Intake Capacity: 35

Eligibility: +2 Pass

## DEVA MATHA COLLEGE KURAVILANGAD ADD-ON COURSE FOR THE AY 2022-23

#### Course Objectives

- 1. To understand the fundamentals & concepts of computers
- 2. To impart the basics of Desktop Publishing
- 3. To understand the fundamentals & concepts of Page Maker, Type it
- 4. To make students acquaintance with Malayalam Typing.

#### Module 1 (3 Hours)

Introduction to computer,Operating system and basics of Windows ,The User Interface: Using Mouse and Moving Icons on the screen ,The My Computer Icon ,The Recycle Bin , Status Bar, Start Menu & Menu selection,Running an Application , Windows Explorer Viewing of File, Folders and Directories , Creating and Renaming of files and folders ,Opening and closing of different Windows ,Windows Setting: Control Panels ,Wall paper and Screen Savers Setting the date and Sound ,Concept of menu Using Help.

#### Module 2 (4 Hours)

Introduction to Desktop Publishing, Merits & Demerits of Desktop Publishing, Design Principles of Desktop Publishing, Comparative & Analysis between DTP and traditional composing processes, Typography, Hardware Requirements of DTP, Designing Common Media Publications.

#### Module 3 (8 Hours)

Basics of word processing using Page Maker and MS Word.Change fonts and font sizes, Apply font styles, character styles. Change the case of text, highlight text in a document, Insert symbols and special characters. Format paragraphs: Add bullets, numbering, borders, and shading, , Align and indent paragraphs, Insert page breaks, Create and modify headers and footers, Apply paragraph styles, Create outlines.Customize tables:Use special table features, Perform calculations in a table, Use table styles, Use tab stops in a table, Convert text to a table etc.

#### Module 4 (15 Hours)

Basics of Type it. Downloading and installing type it, Keyboard layout for Malayalam typing. Key combinations, alignment, format patterns. Conversion of Unicode fontcopy, paste. Changing font both in English and Malayalam

#### Assessment Procedure

Being a practical oriented program, the focus will be more on practical training. The Candidate shall undergo practical training of the computer lab.

Requirement to appear for examination- Candidate should secure minimum of 75% attendance to appear for the examinations.

#### Passing Criteria

The Passing Criteria for the candidates should score at least 35% marks in practical Exmaniation. A candidates failing has to reappear to complete the course.

#### Grading

A candidate who obtains 95 % and above in the first attempt shall be deemed to have passed the examination with distinction or Outstanding Grade. Other Grades are like following: 85- 94.99% - A+ , 75-84.99%- A, 65- 74.99- B+, 55-64.99%- B, 45- 54.99%- C, 35-44.9% -D.

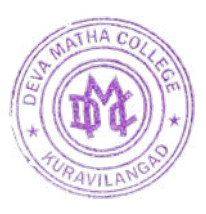

tathers

Deva Matha College Kuravilangad - 686 633